## Ustawianie gońca (szkic rozwiązania)

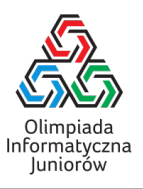

Pola szachownicy możemy podzielić na przekątne (według wartości  $x - y$ ) i antyprzekątne (według wartości  $x + y$ ). Dla każdej przekątnej i antyprzekątnej możemy obliczyć ile jest tam interesujących pól.

Na początku zauważamy, że każdy goniec może atakować albo pola białe (o parzystej wartości  $x - y$  oraz  $x + y$ ) albo pola czarne (o nieparzystej wartości różnicy lub sumy współrzędnych). Rozpatrujemy oba przypadki osobno. Dalej opisujemy jak rozpatrzyć jeden z nich.

Niech  $R_1$  oznacza największą liczbę interesujących pól leżących na pewnej przekątnej, a  $R_2$  oznacza największą liczbę interesujących pól leżących na pewnej antyprzekątnej. Optymalnie ustawiony goniec nie może atakować więcej niż  $R_1 + R_2$ interesujących pól (każdy goniec atakuje jedną przekątną i jedną antyprzekątną). Należałoby go ustawić na przecięciu optymalnej przekątnej i antyprzekątnej – jeżeli nie ma tam interesującego pola to jest to optymalne rozwiązanie. W przeciwnym razie okaże się, że tak ustawiony goniec atakuje tylko  $R_1 + R_2 - 2$  interesujące pola – o co najwyżej dwa pola mniej niż ewentualne inne optymalne rozwiązanie (dwukrotnie niepotrzebnie policzyliśmy pole, na którym ustawiliśmy gońca).

Kandydatami na rozwiązania z wynikiem  $R_1 + R_2$  są jedynie inne pary optymalnych przekątnych w wynikiem  $R_1$  i antyprzekątnych z wynikiem  $R_2$ . Jeżeli którakolwiek z tych par nie ustawia gońca w interesującym polu to jest to rozwiązanie zadania, wypisujemy je i kończymy program.

Kandydatami na rozwiązania z wynikiem  $R_1 + R_2 - 1$  są jedynie inne pary:

- przekątnych zawierających  $R_1$  interesujących pól i antyprzekątnych zawierających  $R_2 1$  interesujących pól,
- oraz przekątnych zawierających  $R_1 1$  interesujących pól i antyprzekątnych zawierających  $R_2$  interesujących pól.

Jak poprzednio, jeśli którakolwiek z tych par nie generuje gońca na interesującym polu to jest to rozwiązanie zadania.

Jeśli wszystko zawiodło, wypisujemy pierwszą opisaną wcześniej pozycję gońca stojącego na interesującym polu wynikającą z optymalnej przekątnej i antyprzekątnej.

Mogłoby się wydawać, że takie rozwiązanie będzie wolne, bo w pesymistycznym przypadku sprawdzanych par przekątna– antyprzekątna będzie dużo. Z każdej takiej pary wynika jednak inna pozycja gońca, a skoro jest tylko N różnych interesujących pól to, z zasady szufladkowej, po sprawdzeniu co najmniej  $N + 1$  par, znajdziemy rozwiązanie zadania i przerwiemy program. Kluczowe jest jednak efektywne utrzymanie zbioru interesujących pól (np. w strukturze unordered\_set z odpowiednią funkcją haszującą dla C++ lub dict w Pythonie lub, odrobinę wolniej, z użyciem wyszukiwania binarnego po posortowanej kolekcji par z wejścia).

Olimpiada finansowana jest ze środków Ministerstwa Edukacji i Nauki w ramach zadania publicznego "Organizacja i przeprowadzenie olimpiad i turniejów w latach szkolnych 2022/2023, 2023/2024, 2024/2025".

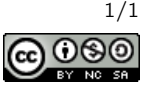